## LABORATORIO REMOTO PARA MANEJO DE PLACA DE DESARROLLO ESP32

AUTOR: JUAN IGNACIO VERGÉS

DIRECTORA: ING. ASTRI EDITH ANDRADA TIVANI UNIVERSIDAD NACIONAL DE SAN LUIS DEPARTAMENTO DE ELECTRÓNICA SAN LUIS, 2022

### INTRODUCCIÓN

- La pandemia del virus SARS-COV2 interrumpió la cursada de forma presencial y por ende las prácticas de laboratorio.
- La Universidad Nacional de San Luis no cuenta con laboratorios remotos.
- Insuficiencia de simuladores de placas de desarrollo.

### **OBJETIVOS**

 $\triangle$ 

- Diseñar una herramienta que permita operar la placa ESP32 de forma remota.
- Aprovechar de forma eficiente los recursos del Departamento de Electrónica.
- Sentar las bases para futuros laboratorios remotos.

### ¿QUÉ ES UN LABORATORIO REMOTO?

 $\bigcap$ 

El laboratorio remoto es un sistema que combina hardware y software, en donde un usuario controla de forma remota un proceso y/o dispositivo ubicado en un laboratorio áulico, a través de una red de datos.

## ¿QUÉ ES UN LABORATORIO REMOTO?

 $\sum_{i=1}^{n}$ 

 $\bigcap$ 

 $\bigcap$ 

100

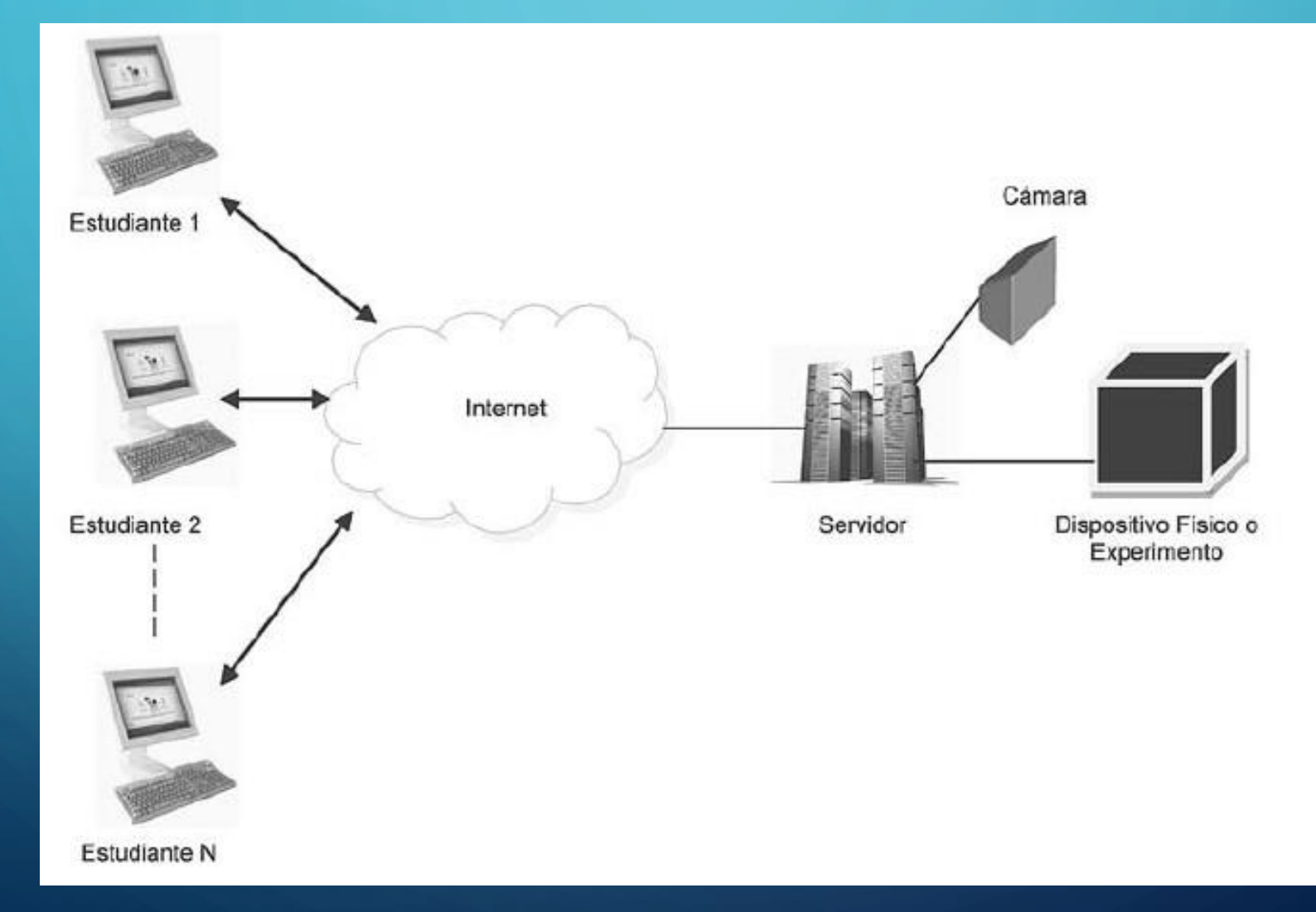

### DIAGRAMA GENERAL DEL PROYECTO

 $\overline{C}$ 

 $\bigcap$ 

 $\bigcap$ 

100

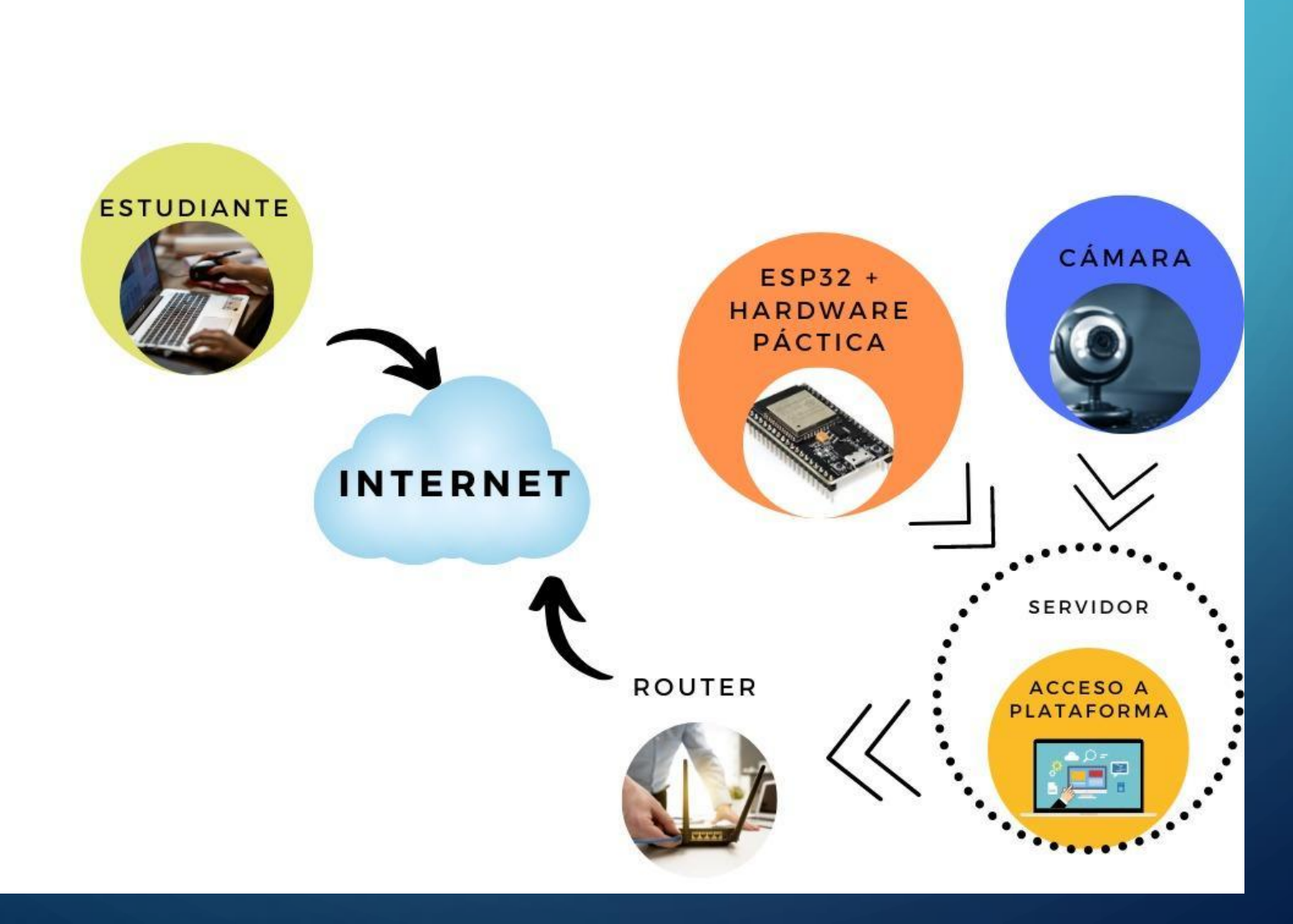

## PRÁCTICAS PROPUESTAS

- Encendido intermitente de led (con variaciones de tiempo a pedido del docente).
- Comprobación de funcionamiento de display OLED con librerías correspondientes (con variaciones de textos/gráfica a pedido del docente).
- Prueba de funcionamiento de servomotor (con variaciones en la rotación a pedido del docente).

### ELECCIÓN DEL HARDWARE

- Servidor: **Raspberry Pi 3 Modelo B**.
- Cámara: **Raspberry Pi Camera**.
- Placa de desarrollo: **NodeMCU ESP32S v1.1**.
- **Diodo LED rojo de 5 mm**.
- **Display OLED 0.96" SSD1306**.
- **Micro Servomotor Tower Pro SG90**.

## ELECCIÓN DEL HARDWARE

 $\sum$ 

 $\circ$ 

 $\bigcap$ 

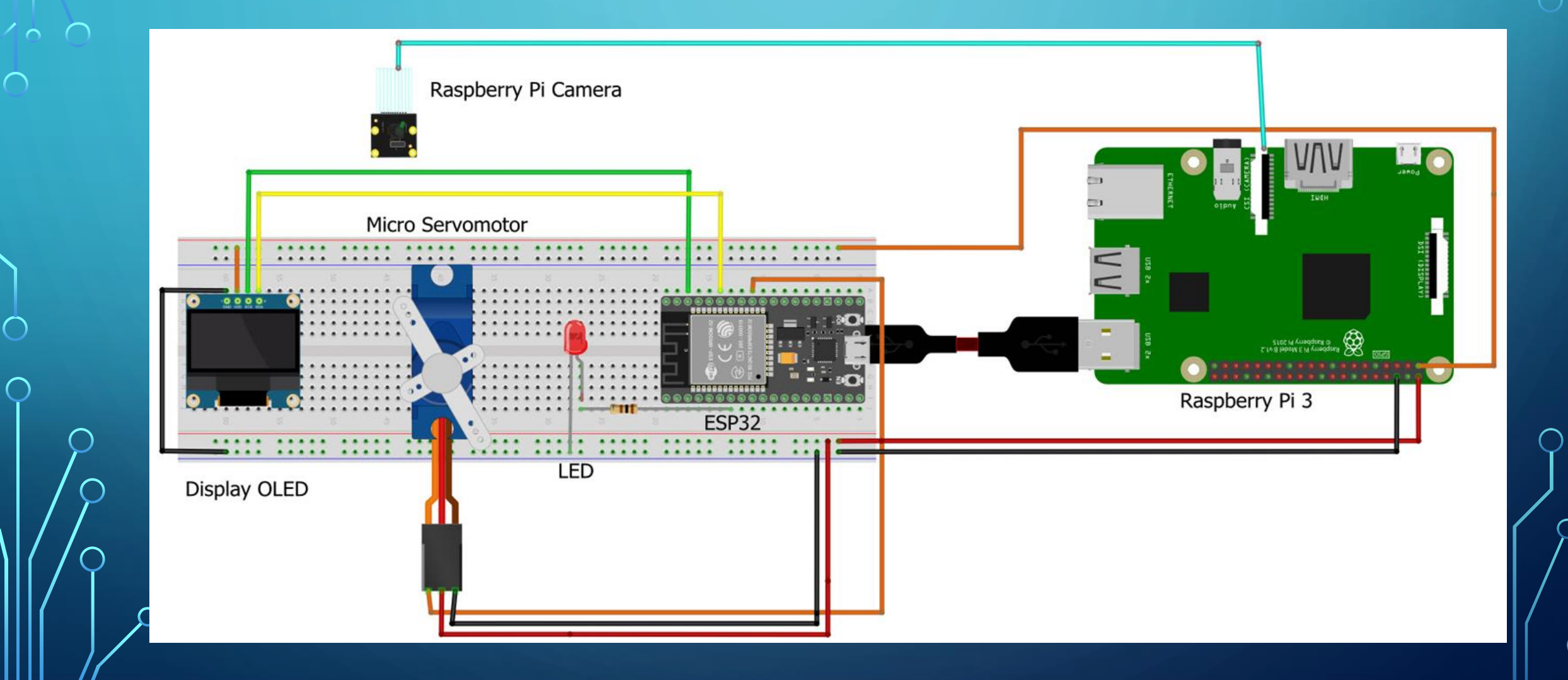

### ELECCIÓN DEL SOFTWARE

- Programación de la plataforma: **Node-Red**.
- Transmisión de video: **MJPG-Streamer**.
- Comunicación serial entre Raspberry Pi y placa ESP32: **Remote Micropyton Shell (RShell)**.
- Ejecución de archivos Python: **Adafruit MicroPython tool (AMPY)**.

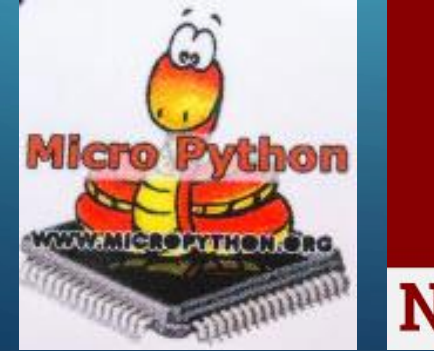

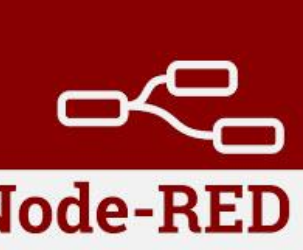

### **DNS DINÁMICO - NO-IP**

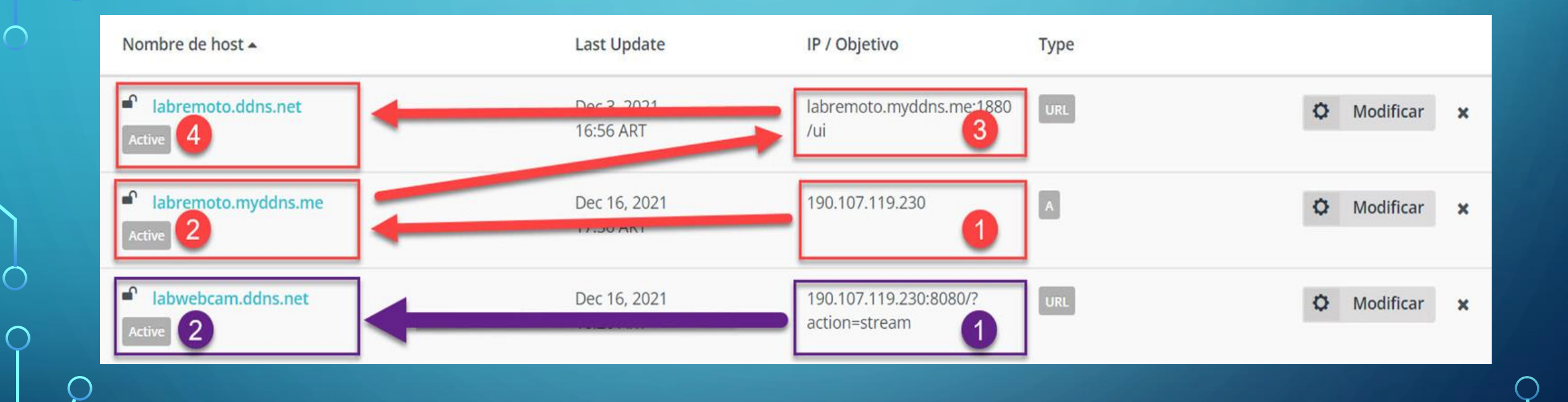

 $\sum$ 

 $\bigcap$ 

 $\bigcap$ 

100

 $\bigcirc$ 

## DESARROLLO - PÁGINA DE INICIO DE SESIÓN

### http://labremoto.ddns.net

 $\equiv$  Laboratotrio Remoto de Electrónica

 $\sum$ 

 $\bigwedge$ 

 $\curvearrowright$ 

Inicio Acceso a la web Inicio de sesión laboratorio Se registra el Esperar a que Estado de la plataforma la plataforma Libre se libere Estado de la plataforma: Plataforma libre No-Login Acceso a la  $E$ -mail $*$ página principal Śí Ingreso de las credenciales del Contraseña usuario No. **INGRESAR** Verificación de las credenciales ingresadas Credenciales correctas? Sí v  $\mathbf{1}$ 

acceso

Ocupada

Fin

### DESARROLLO – PÁGINA PRINCIPAL

### Sesión de Usuario 1 (Sin privilegios) Sesión del Administrador (Con privilegios)

 $\sum$ 

 $\bigcap$ 

 $\bigcap$ 

46 O

### Inicio **Inicio Laboratorios Remotos** Laboratorios Remotos Administrador PRÁCTICAS CON ESP32 PRÁCTICAS CON ESP32 **REINICIAR RASPBERRY PI** PRÁCTICAS CON ARDUINO UNO PRÁCTICAS CON ARDUINO UNO **CERRAR SESIÓN CERRAR SESIÓN** Usuario: **Usuario 1** Usuario: Administrador

### **DESARROLLO – PÁGINA ESP32**

### $\equiv$  ESP32

10 O

 $\sum$ 

 $\bigcap$ 

 $\bigcap$ 

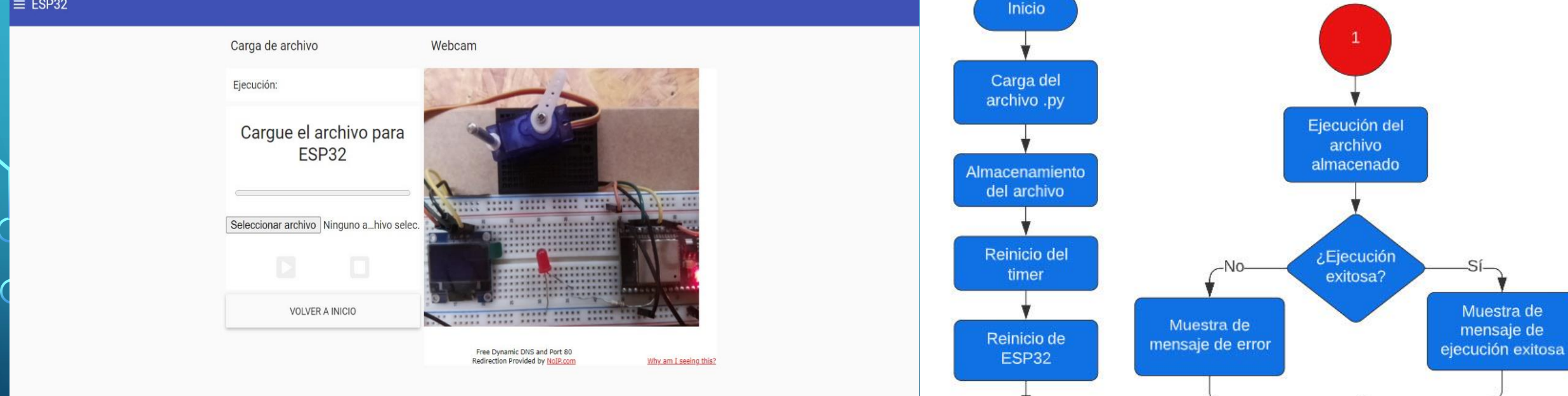

 $\mathbf{1}$ 

Fin

## **DESARROLLO - PÁGINA ABOUT**

 $\sum_{i=1}^{n}$ 

 $\bigcap$ 

 $\bigcap$ 

100

 $\bigcap$ 

 $\bigcap$ 

 $\overline{\bigcap}$ 

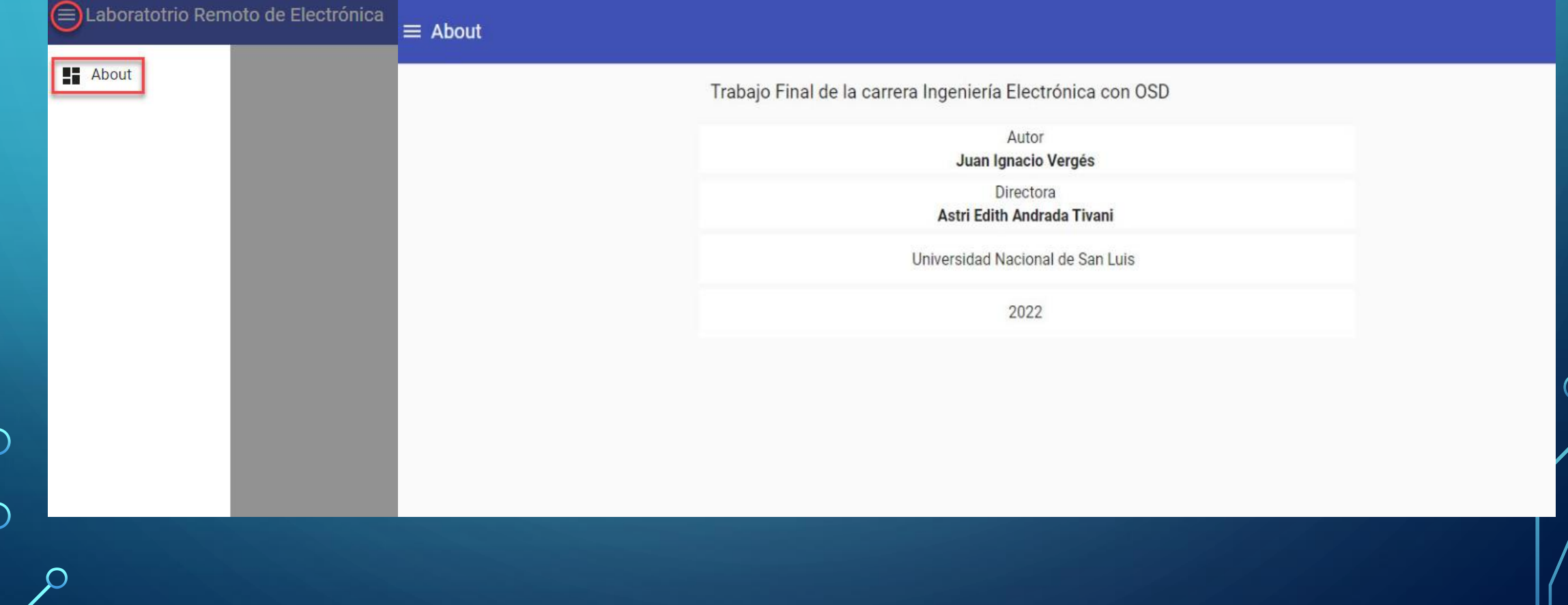

 $\bigcap$ 

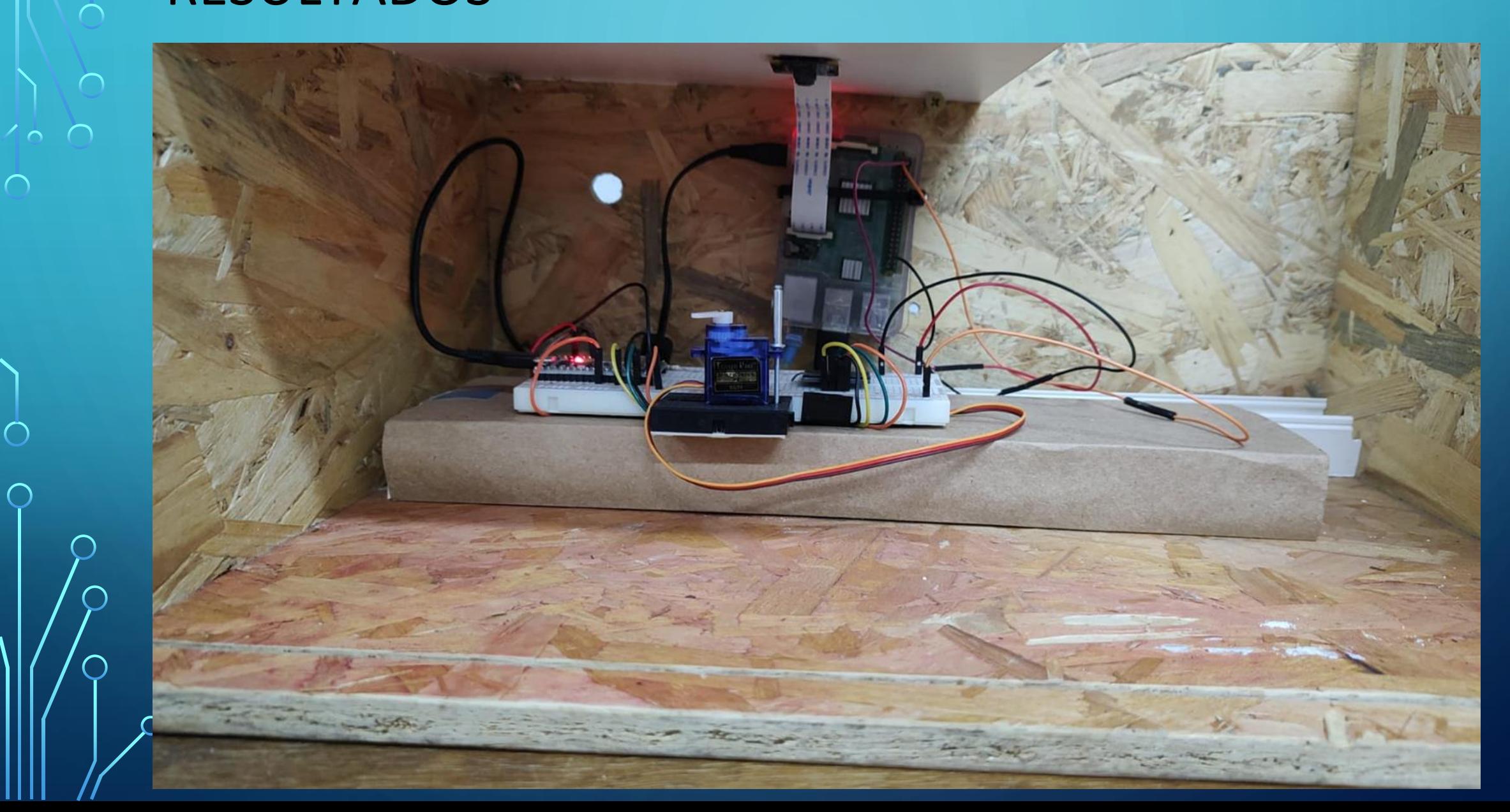

 $\overline{O}$ 

 $\bigcap$ 

 $\subset$ 

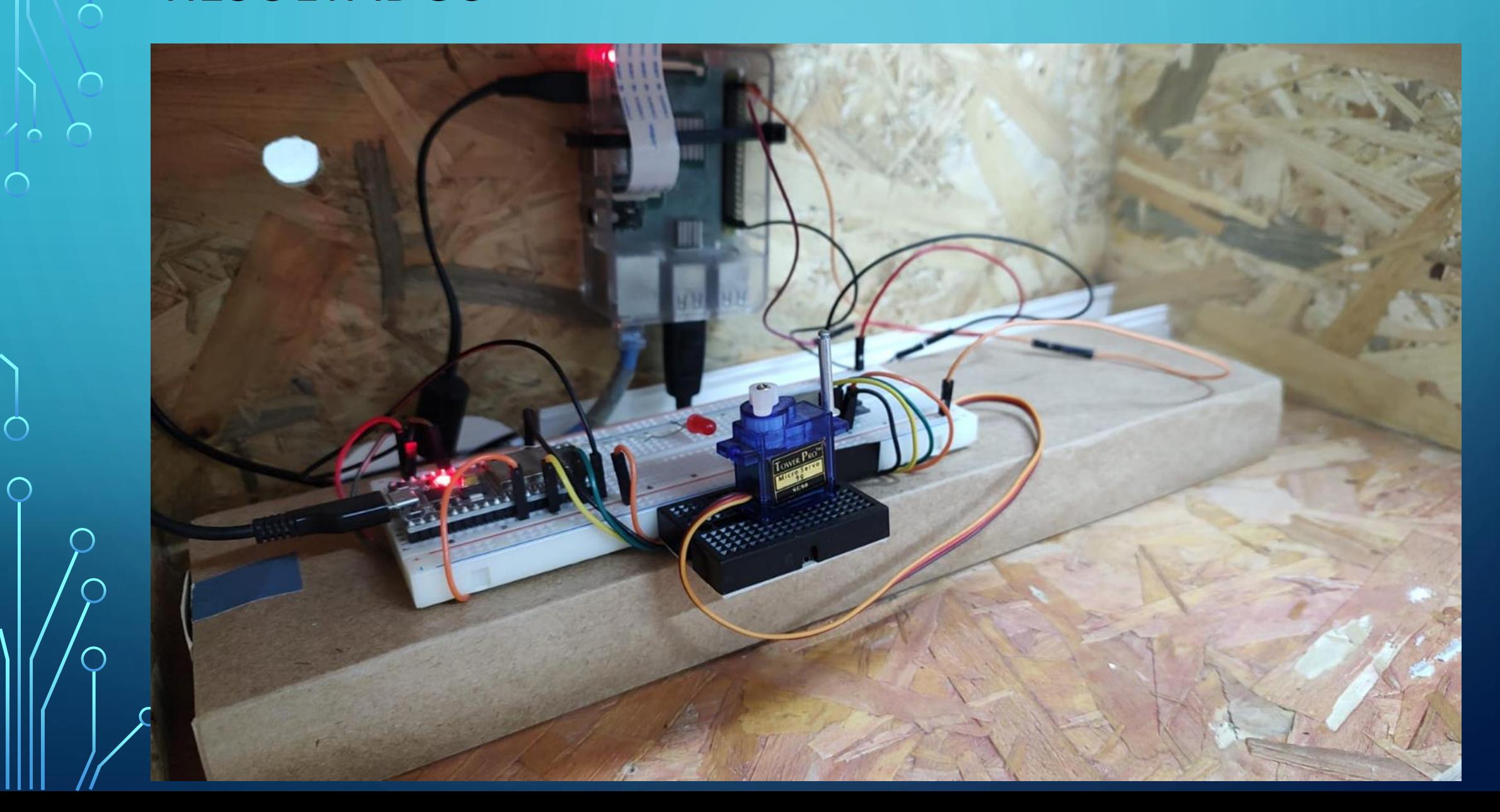

 $\cap$ 

⌒

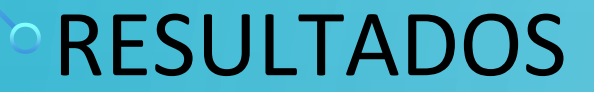

 $\bigcirc$ 

 $\bigcap$ 

100

 $\bigcirc$ 

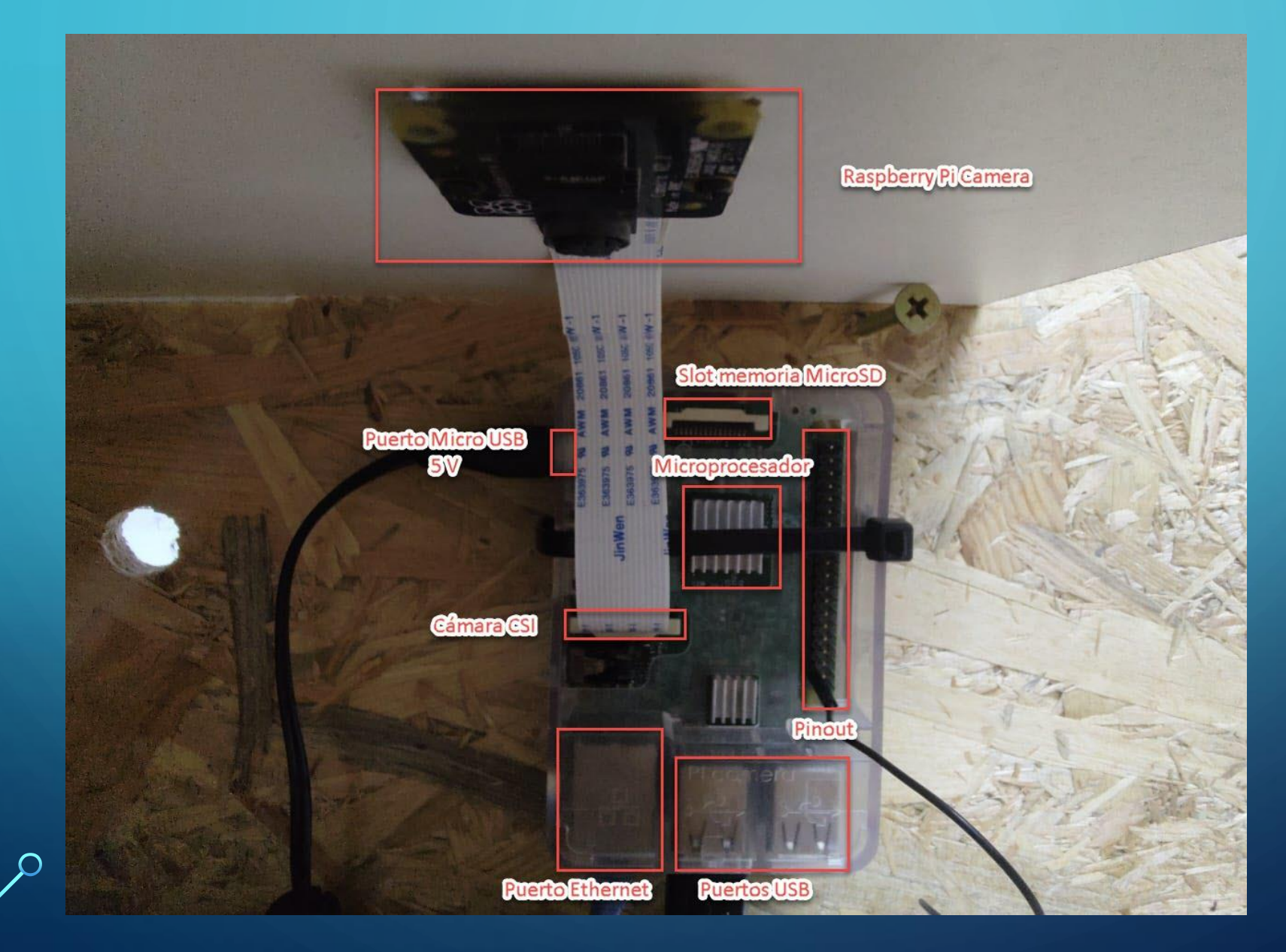

• Se logró realizar un **control de acceso** y **registro** de los usuarios que acceden a la plataforma en un archivo de texto.

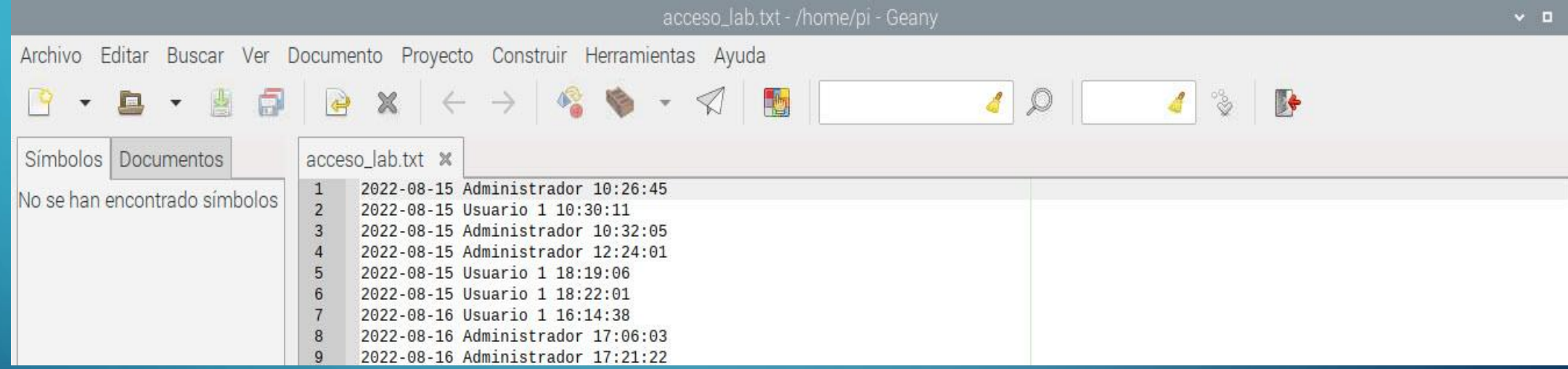

• La plataforma es **intuitiva**, ya que cuenta con los botones y carteles correspondientes para que cualquier estudiante pueda navegar en ella sin tener mayores inconvenientes.

- Se logró el acceso desde **redes externas** a la del laboratorio gracias a la Universidad Nacional de San Luis, que brindó una dirección **IP pública**, con los puertos requeridos abiertos.
- El acceso a la plataforma se realiza por medio de una **URL**, fácil de recordar, que no contiene ningún número referido a algún puerto o dirección IP.

 $\sum_{i=1}^{n}$ 

 $|O|$ 

 $\bigcap$ 

 $\bigcap$ 

100

 $\bigcirc$ 

 $\overline{\phantom{1}}$ 

 $\overline{\bigcap}$ 

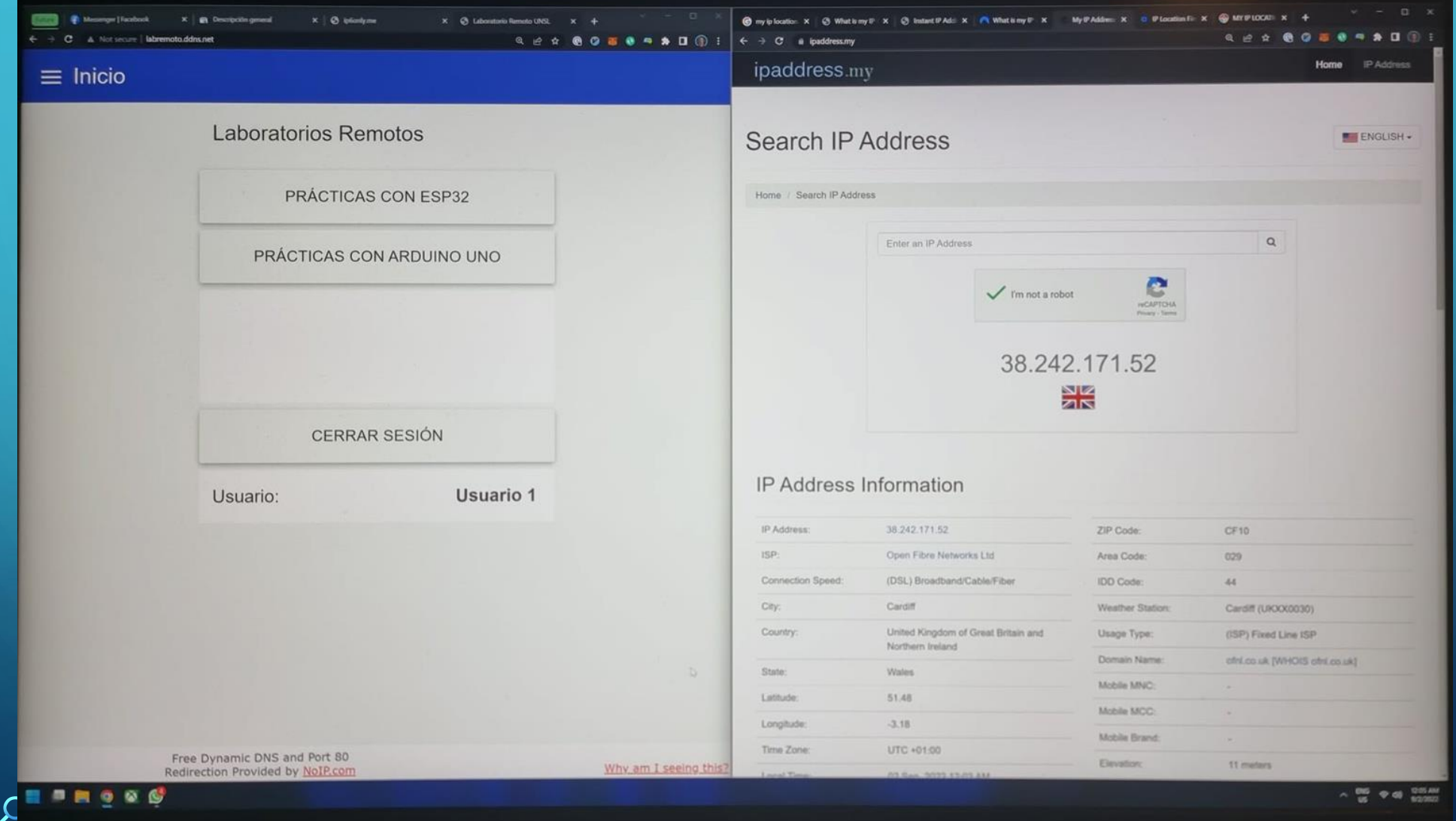

 $\mathbf{I}$ 

∩

 $\bigcap$ 

 $\bigcap$ 

• Se puede acceder y usar la plataforma a través de cualquier dispositivo que cuente con un navegador web.

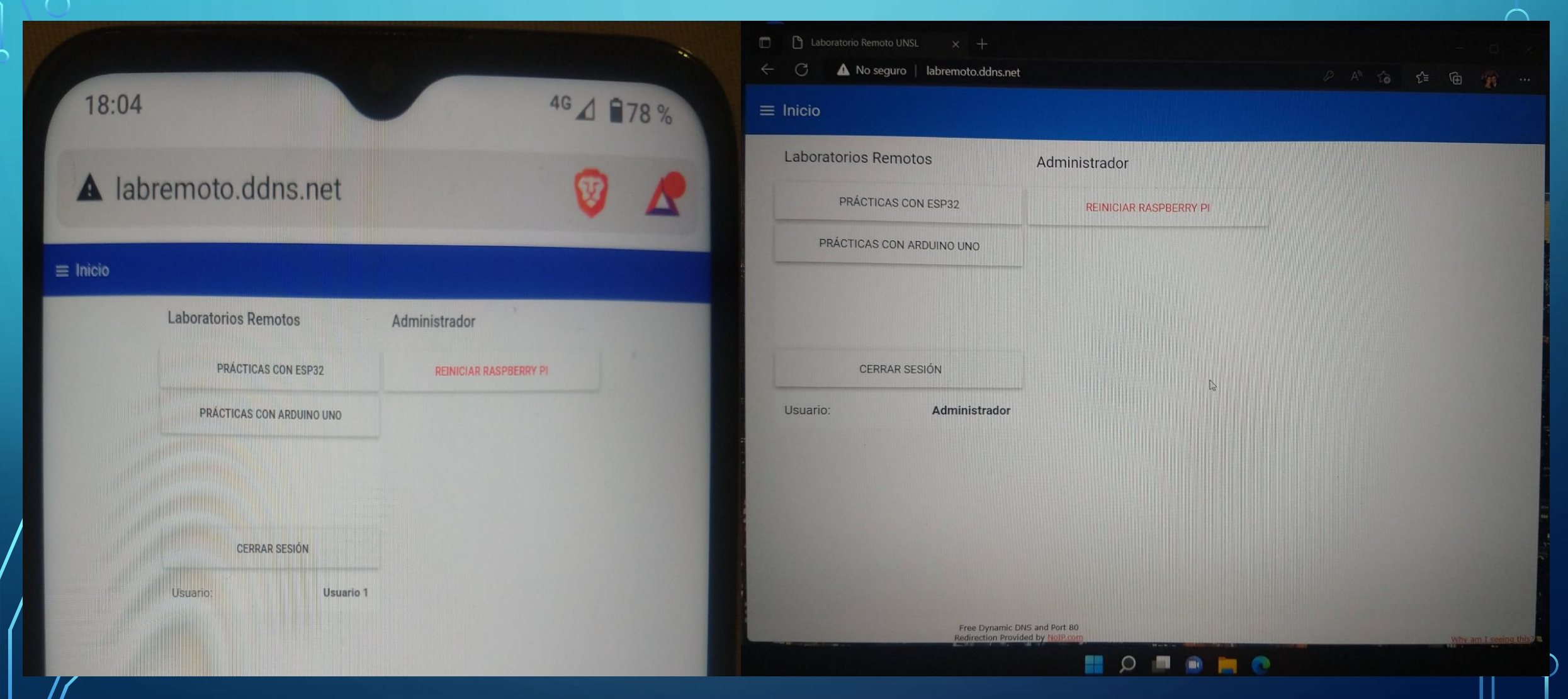

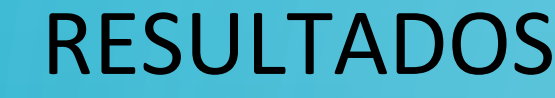

 $\bigcirc$ 

 $\overline{O}$ 

100

 $\bigcirc$ 

 $\subset$ 

 $\Omega$ 

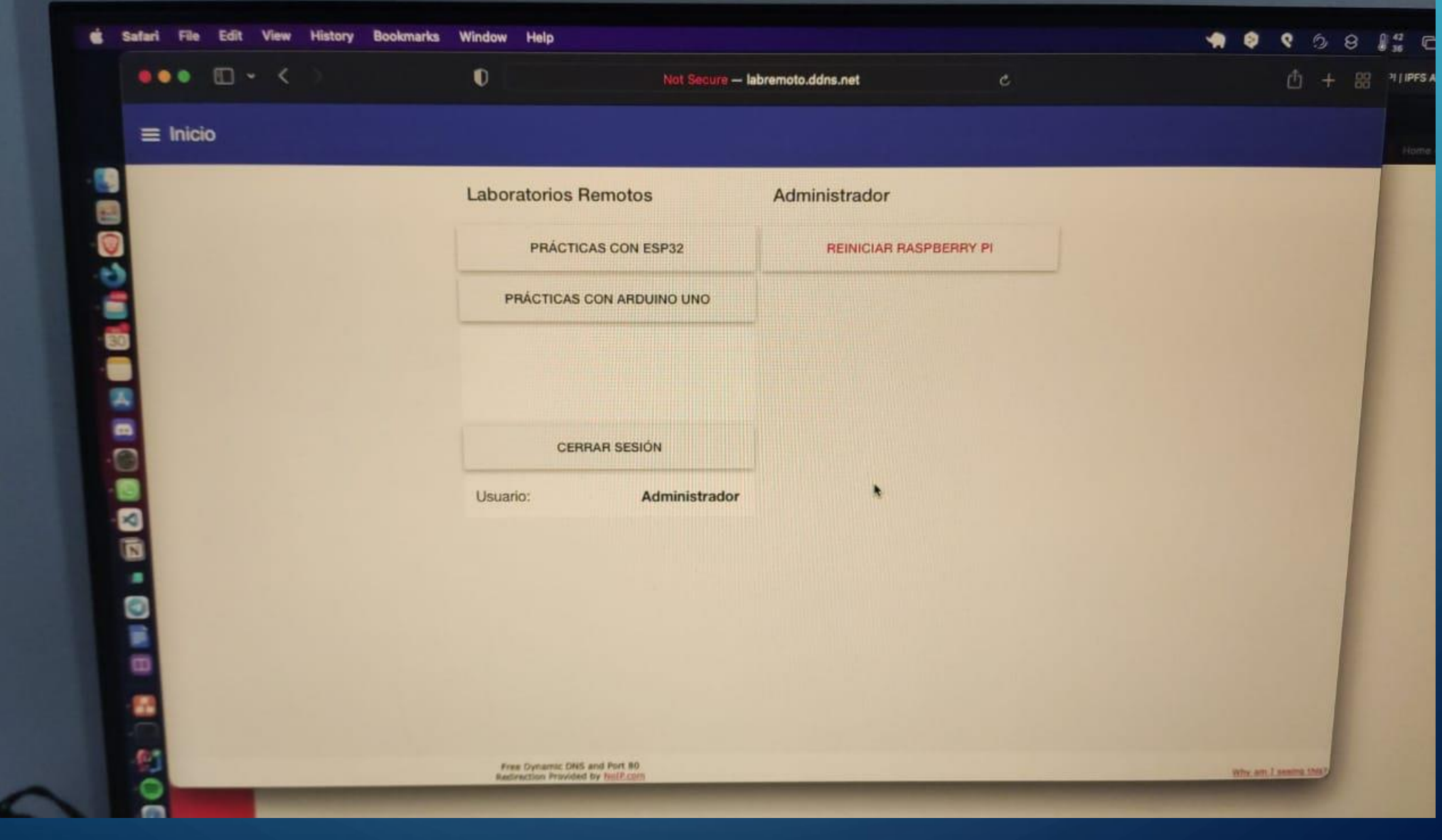

 $\bigcap$ 

∩

![](_page_23_Picture_0.jpeg)

 $\sum$ 

 $\bigcap$ 

Free Dynamic DNS and Port 80 Redirection Provided by No P com

Why am I seeing this?

Free Dynamic DNS and Port 80

Redirection Provided by NoP com

Why am I seeing this?

### FUTURAS MEJORAS

 $\sum$ 

- Ampliar la cantidad de placas a utilizar.
- Hacer una página en la plataforma para que los estudiantes puedan crear sus cuentas para acceder a la misma.
- Implementar una base de datos para almacenar la información de los usuarios que se registren.
- Mejorar la seguridad informática con equipamiento como firewall, IDS, etc. de uso exclusivo para el laboratorio remoto.
- Implementar algún otro sistema de control de acceso: Moodle, SIU Guaraní, etc.

### CONCLUSIONES

- Inversión de tiempo en estudio e investigación.
- Aprendizaje de nuevas herramientas para el proyecto.
- Buena integración del hardware y software.
- La respuesta del servidor fue la esperada.
- Se pudo realizar una herramienta intuitiva y accesible desde cualquier lugar que tenga Internet.

 $\sum_{i=1}^{n}$ 

### AGRADECIMIENTOS

 $\bigcap$ 

- A toda mi familia por su constante apoyo a lo largo de toda la cursada de la carrera.
- A mi novia Aldana, por su paciencia y acompañamiento durante todo este trayecto.
- A mis amigos de la vida quienes entendieron mis múltiples ausencias y otras tantas me acompañaron en las celebraciones.
- A los amigos de la Universidad, con quienes hemos compartido muchas horas del día durante varios años. Por su acompañamiento en momentos difíciles y en momentos de celebración por logros obtenidos.
- A la Ing. Astri Edith Andrada Tivani por su constante predisposición y ayuda durante la dirección en este proceso.
- A todo el cuerpo docente por su paciencia, enseñanza y predisposición durante toda la cursada.
- Al Laboratorio de Electrónica, Investigación y Servicios por brindarme un espacio para poder trabajar en el proyecto.

# PREGUNTAS Y/O CONSULTASSINODICES "**EALGUNA PREGUNTA?"**

# **HARÁ PREGUNTAS**

## ¡GRACIAS POR SU ATENCIÓN!

 $\sum_{i=1}^{n}$ 

 $\bigcap$ 

 $\bigcap$ 

46